## **Bentley Institute OpenRoads Learn Conference Agenda by Track**

INDIAN WELLS, California USA December 12‐14, 2018

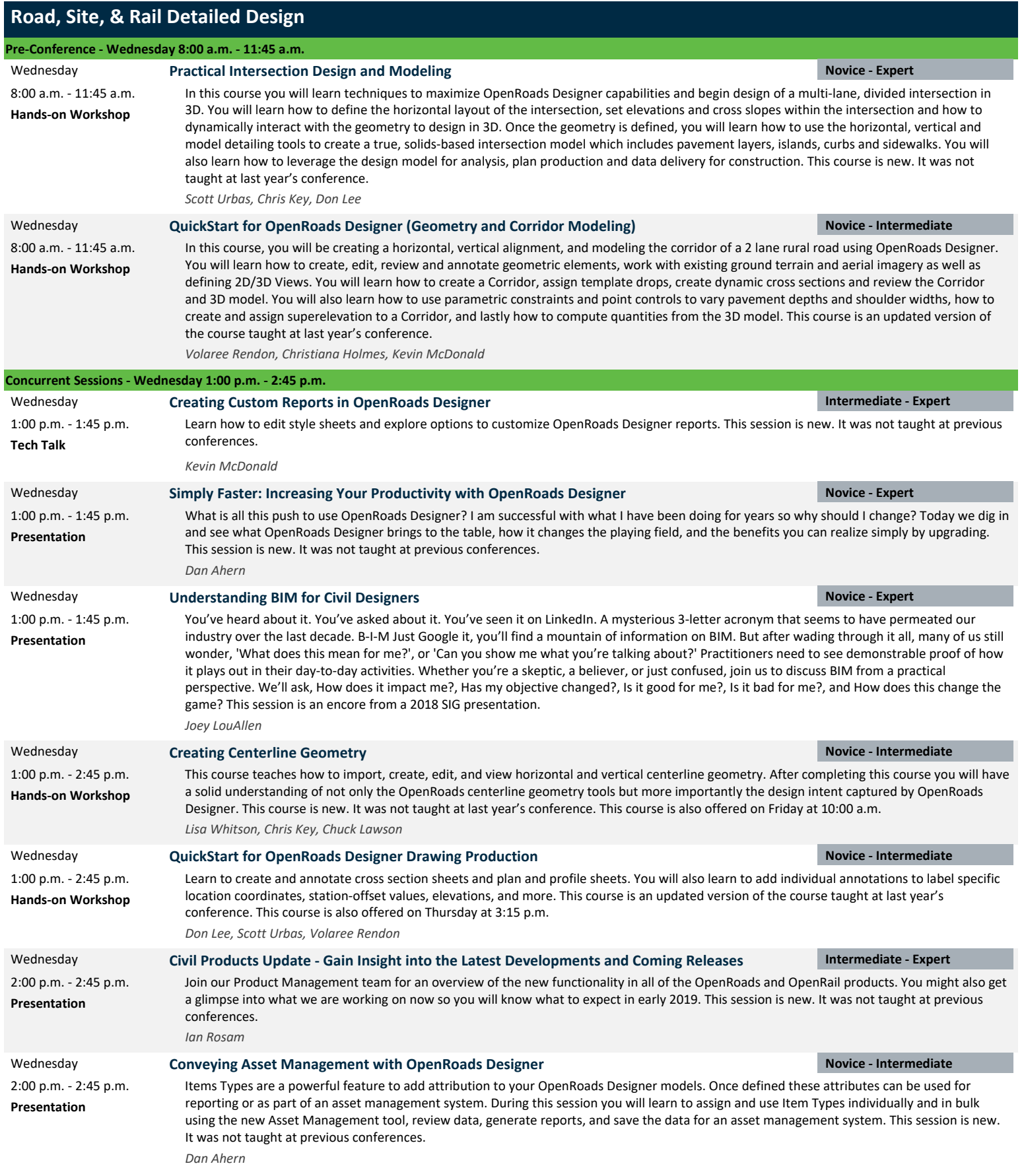

## **Road, Site, & Rail Detailed Design**

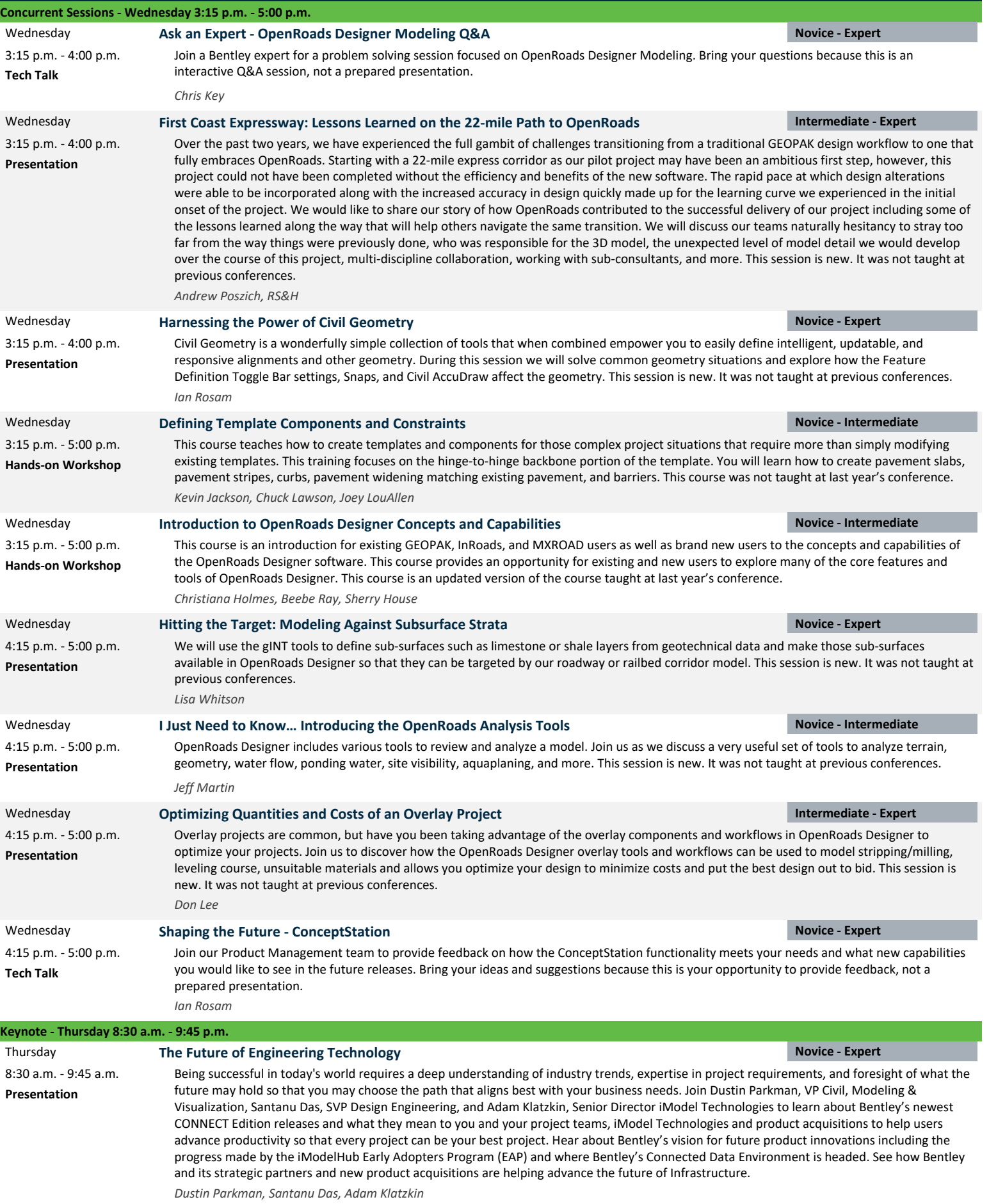

## **Road, Site, & Rail Detailed Design**

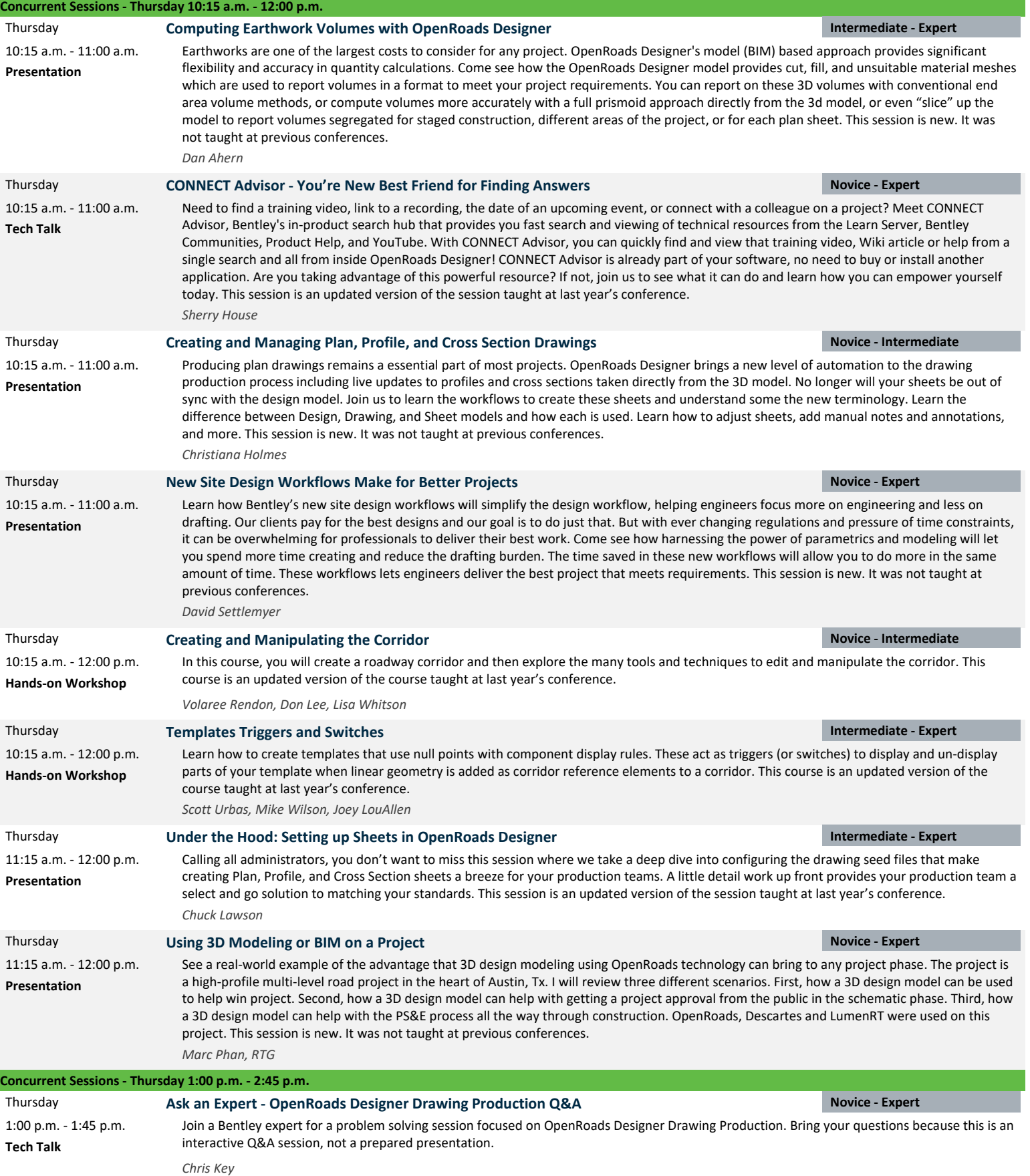

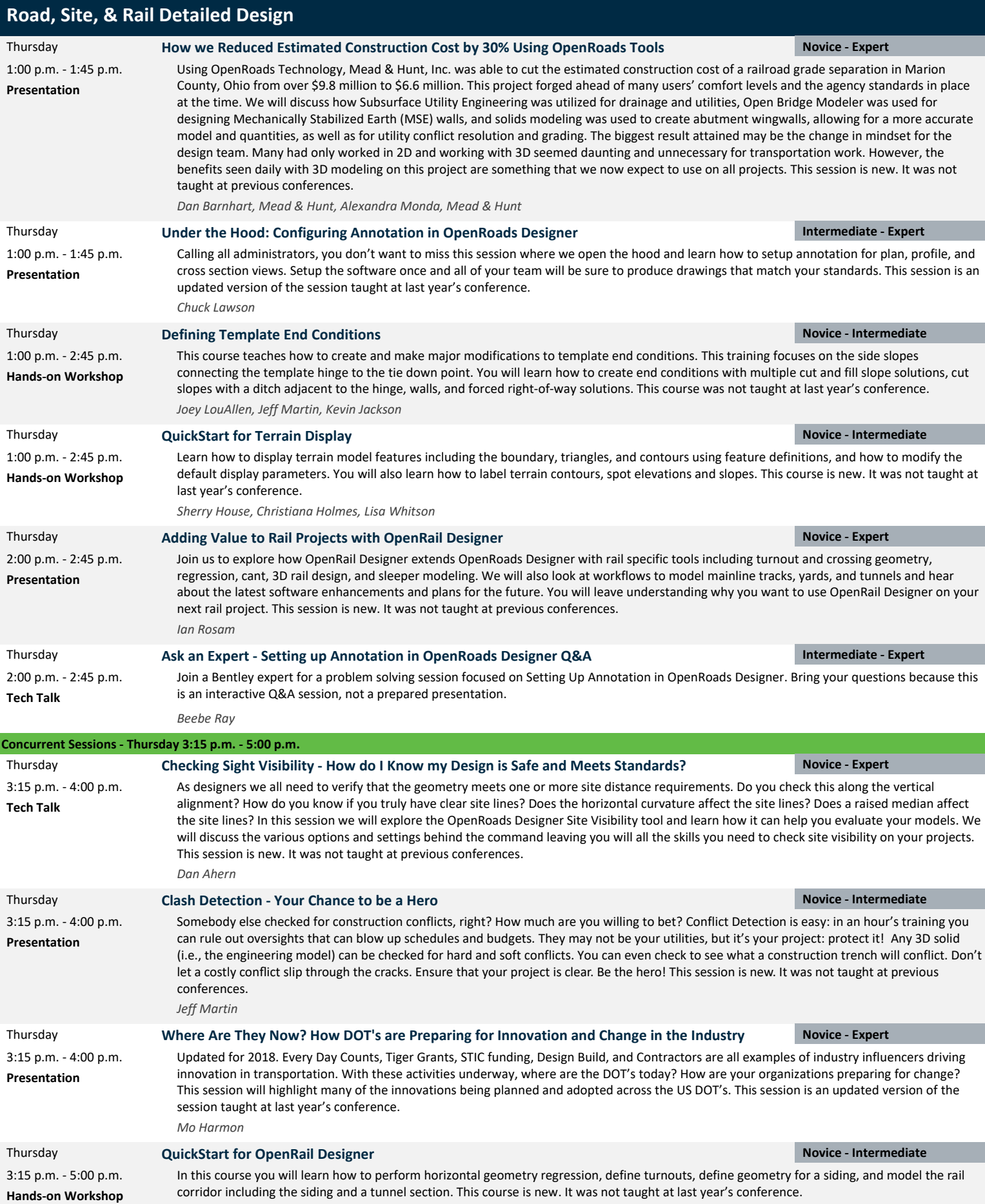

*Lisa Whitson, Joey LouAllen, Bob Rolle*

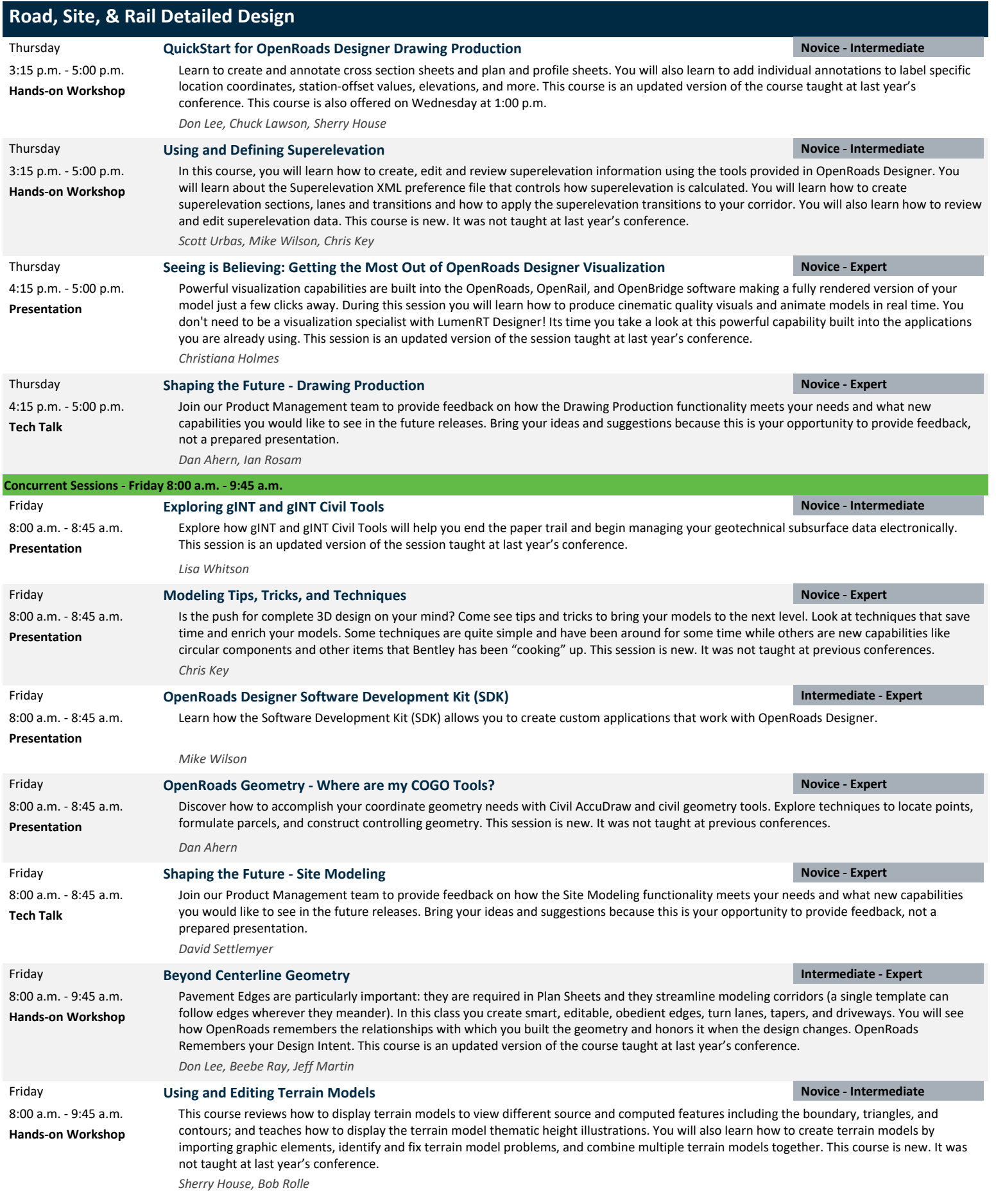

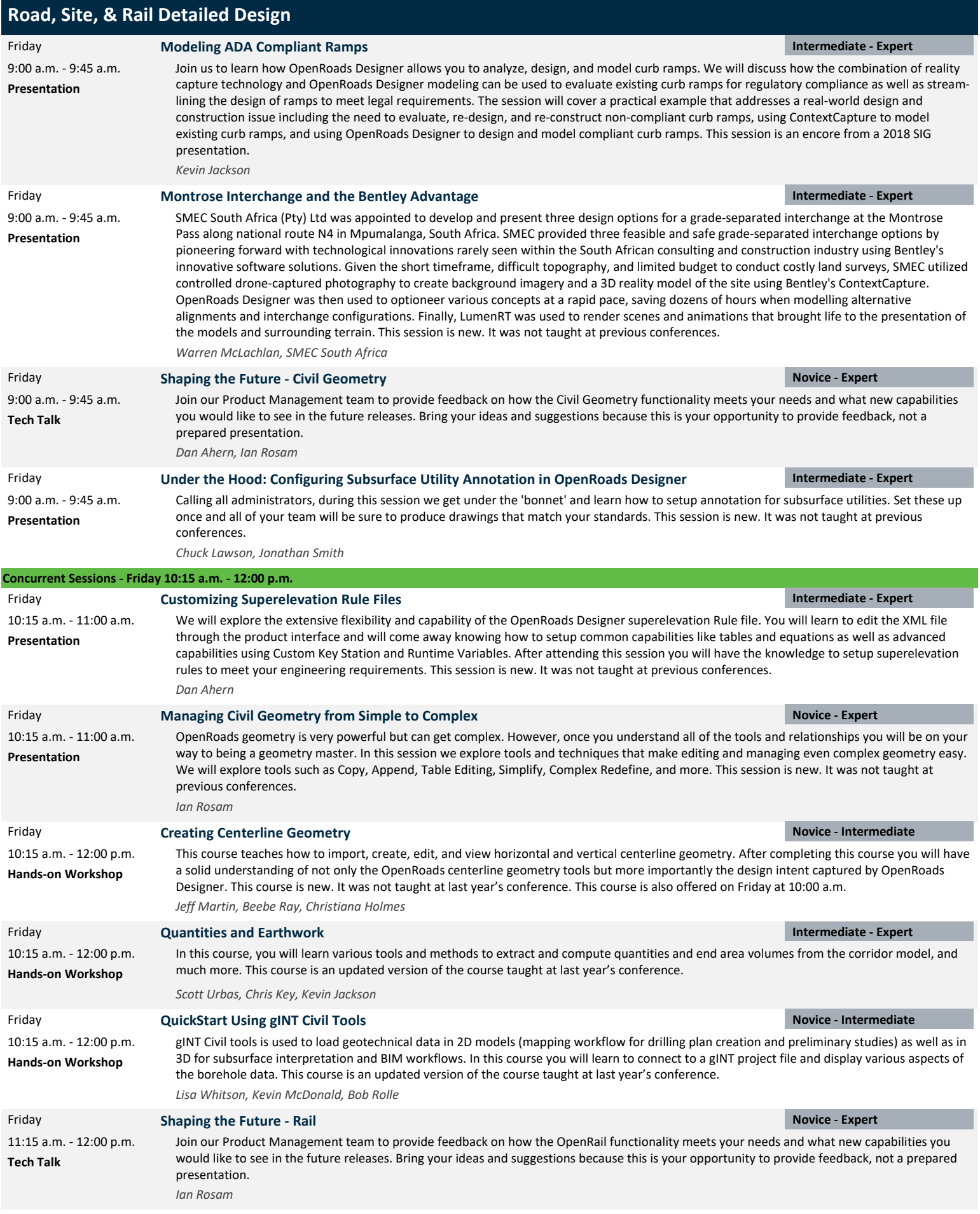

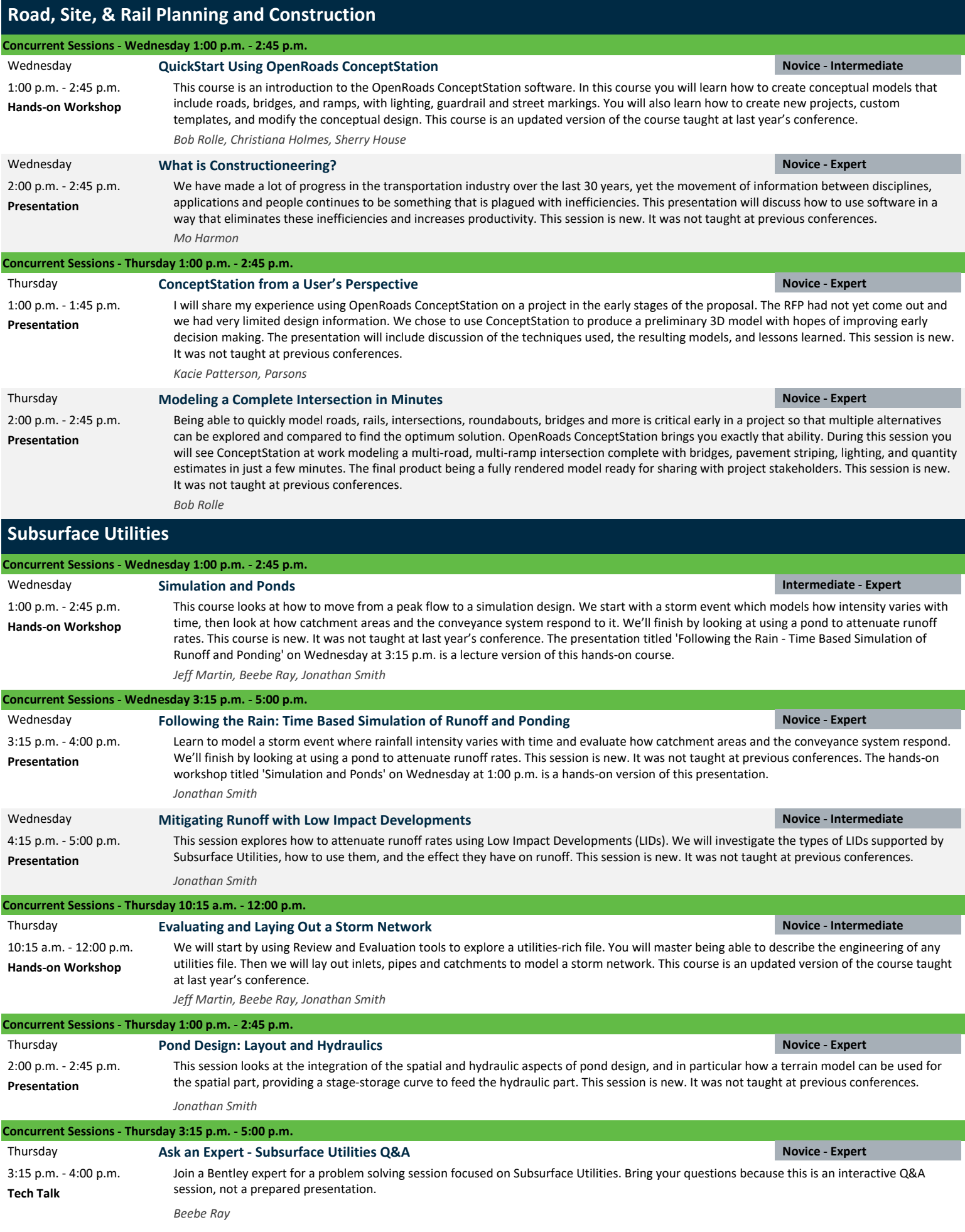

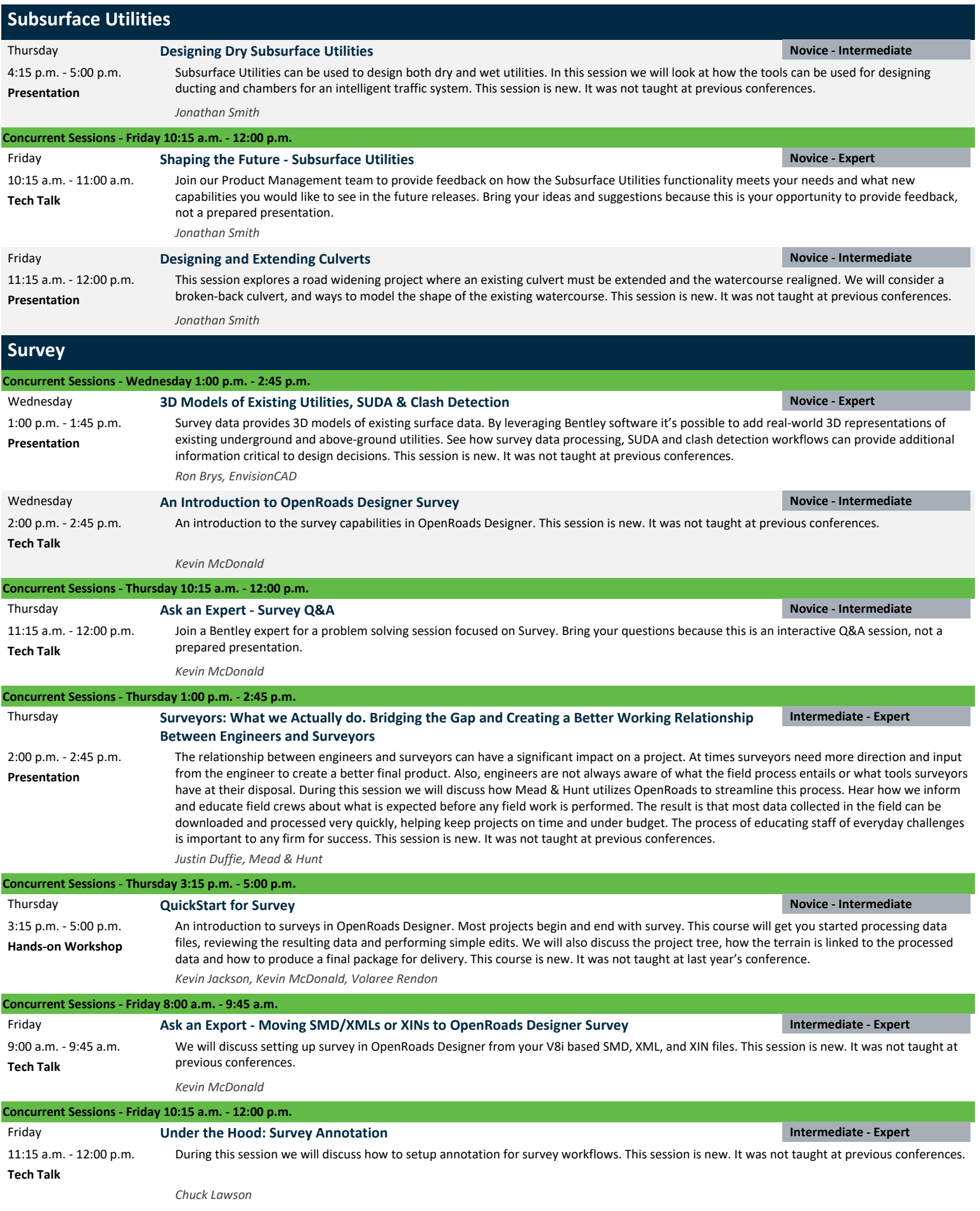

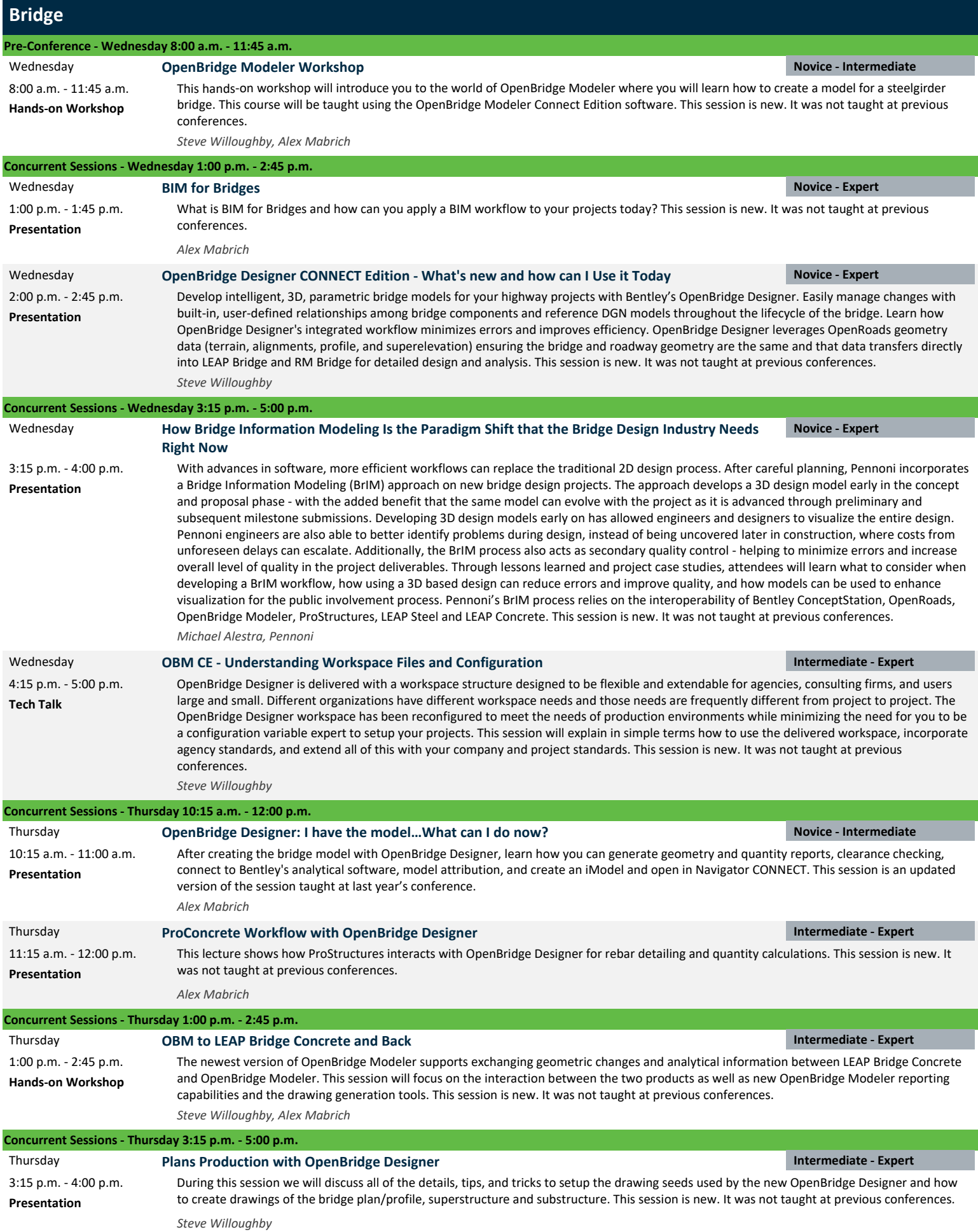

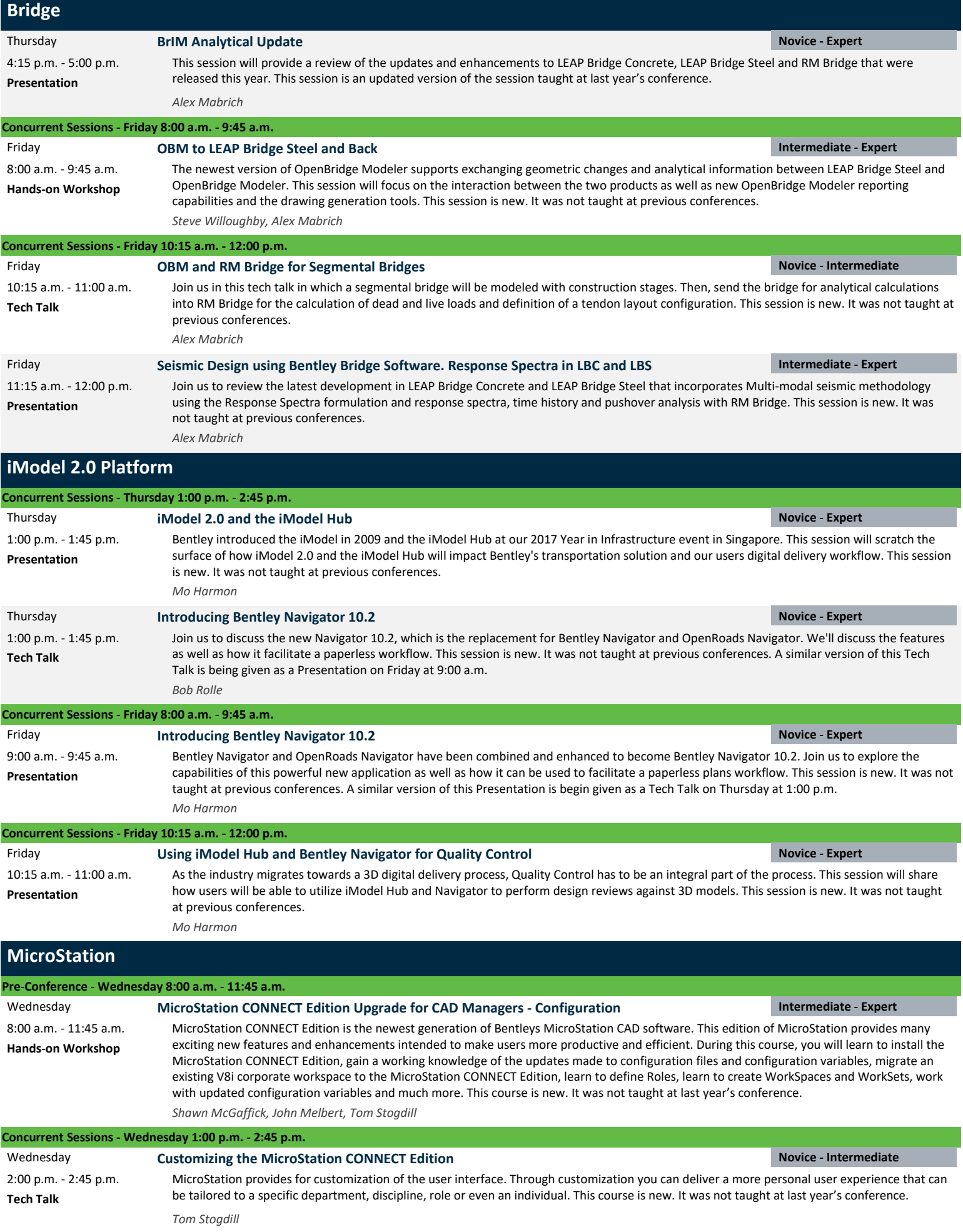

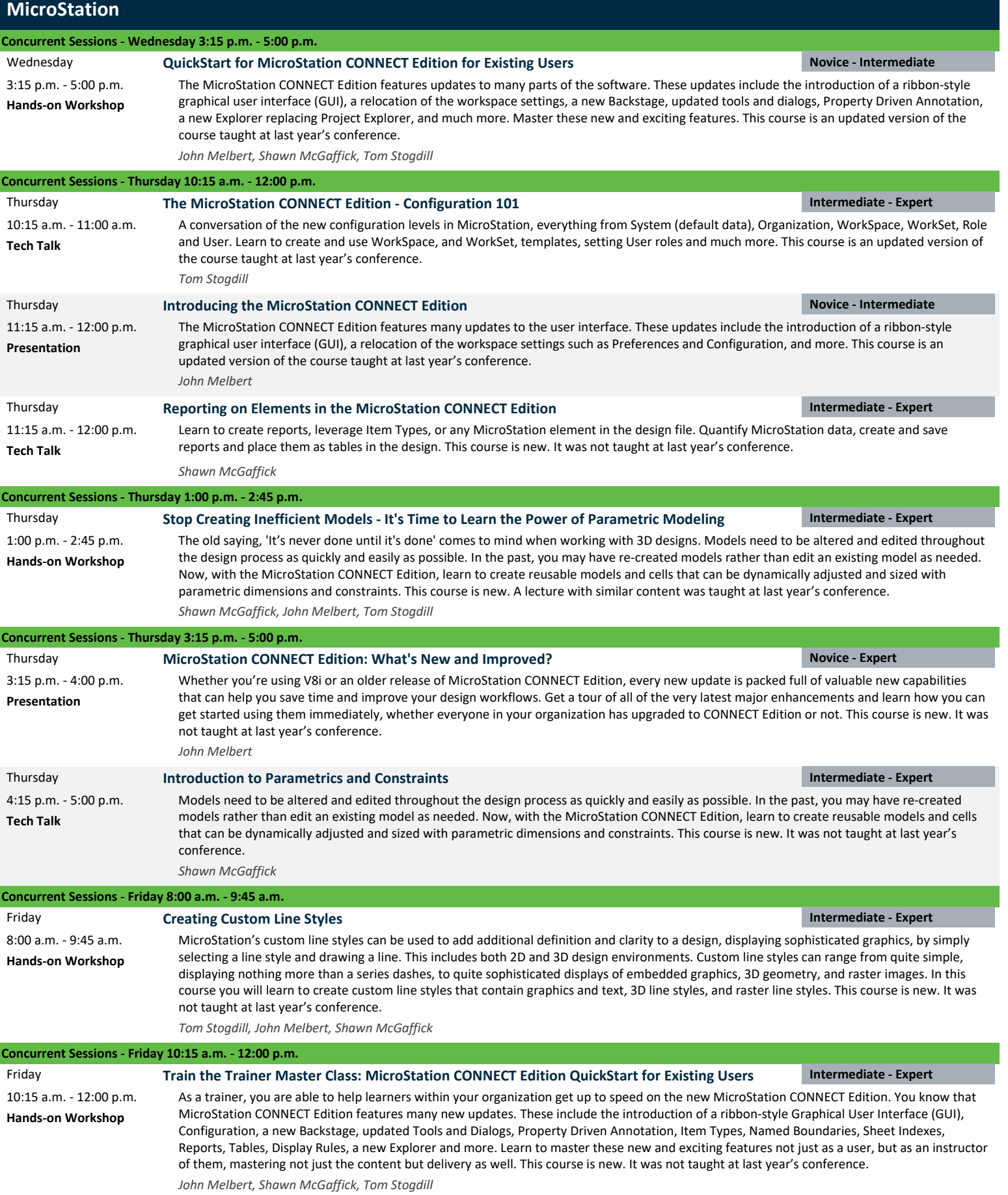

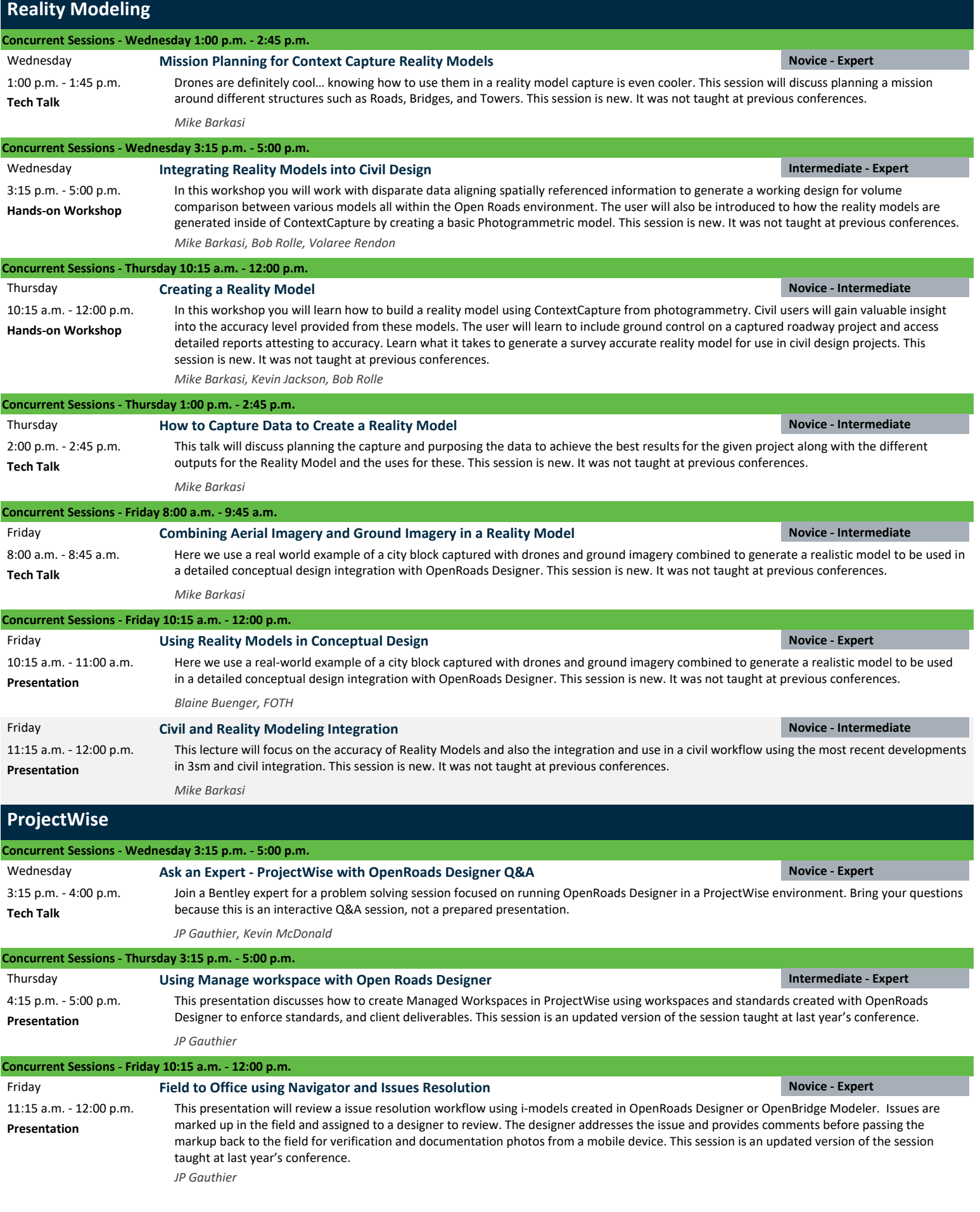